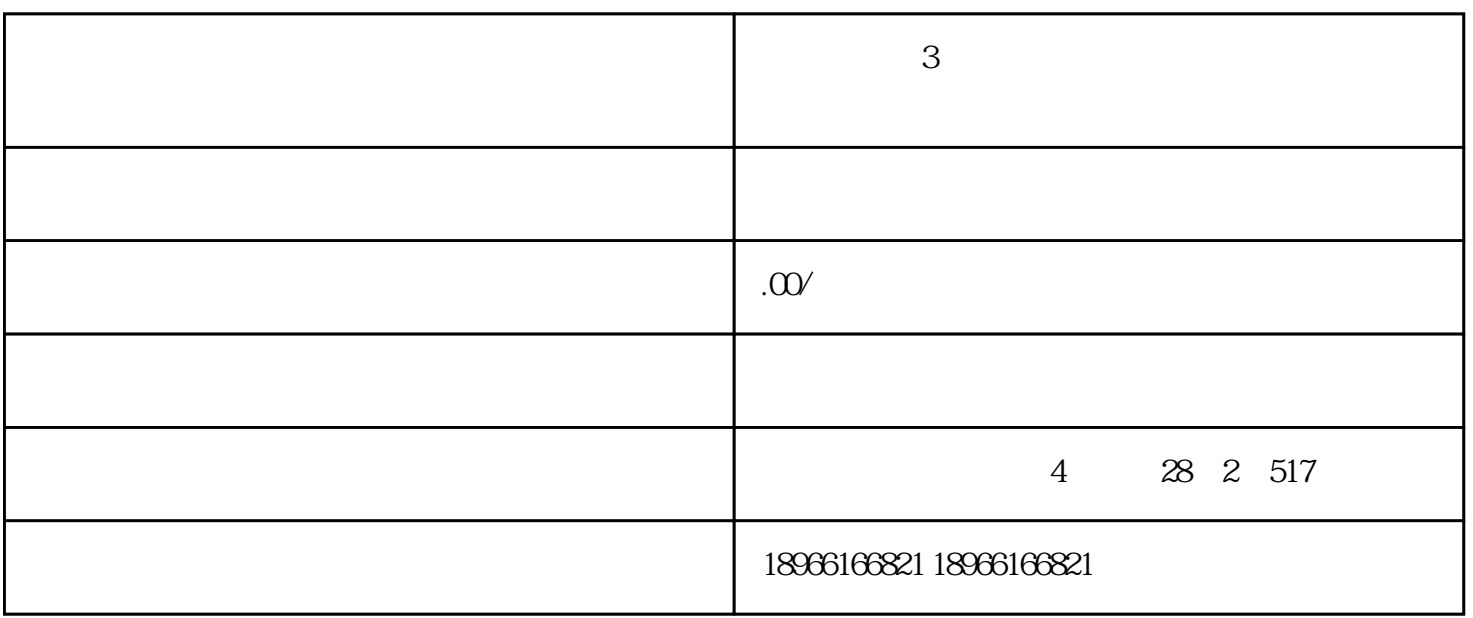

拼多多商城3种发货效率高的方法 拼多多代运营收费标准

 $1$ 

[拼多多](http://www.taobaots.com/forum-225-1.html)

 $2\,$